Iterate through a Python List using a for loop

#### Iterate through a Python List

#### **Starting at the first element, go through the list until the last element.**

animals  $=$   $[$ "cat", "rat", "bat", "bird" $]$ 

#### **METHOD 1:** Iterate over a List using for loop

animals =  $['cat', 'rat', 'bat', 'bird']$ 

for **pet** in animals:

print(pet)

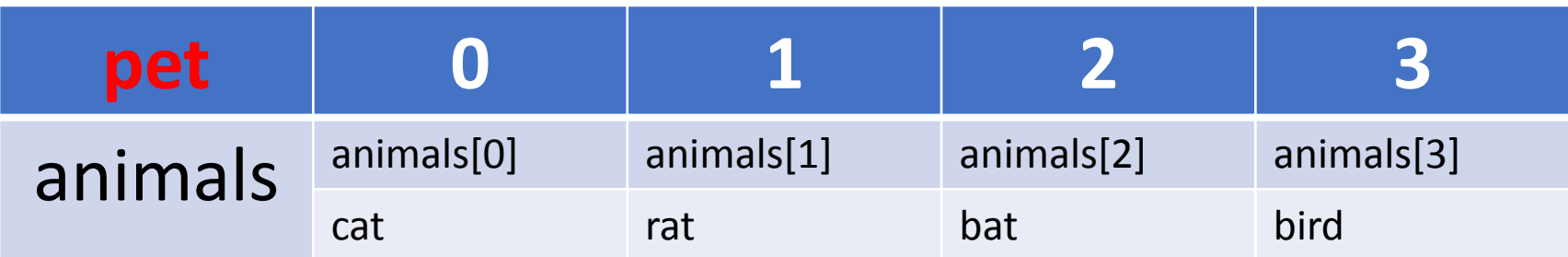

## **METHOD 1:** Iterate over a List using for loop

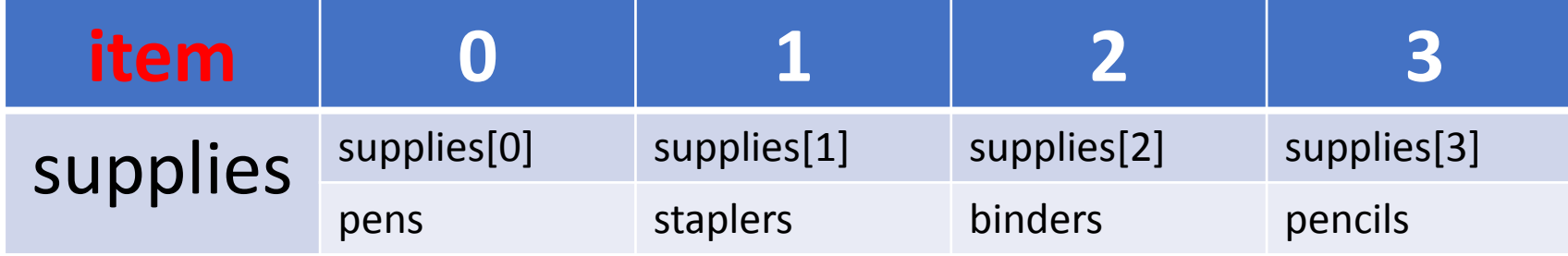

supplies = ['pens', 'staplers', 'binders', 'pencils']

for **item** in supplies: print(item)

#### METHOD 1: Iterate over a List using for loop

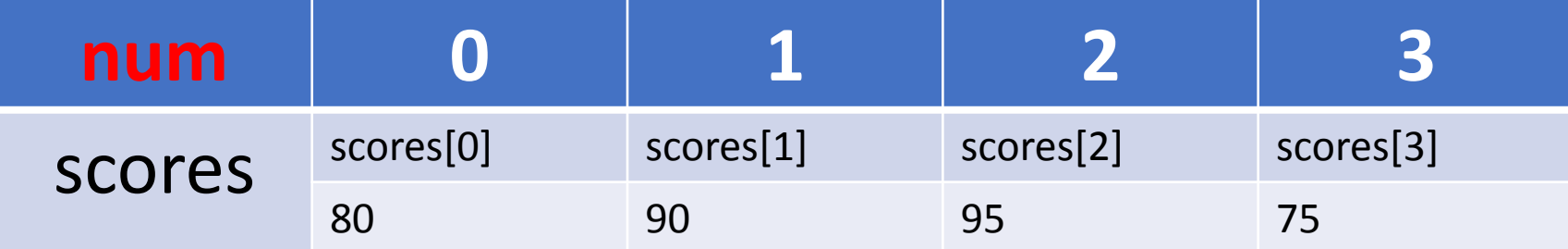

scores = [80, 90, 95, 75]

for **num** in scores: print(num)

# METHOD 2: Iterate over a List using a for loop using Range

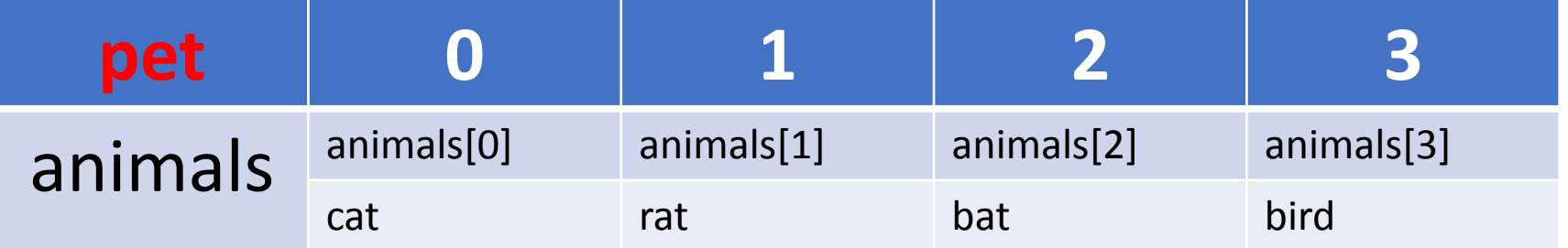

animals  $=$  ['cat', 'rat', 'bat', 'bird']

```
for pet in range(4):
print(animals[pet])
```
## METHOD 3: Iterate over a List using a for loop using len Function

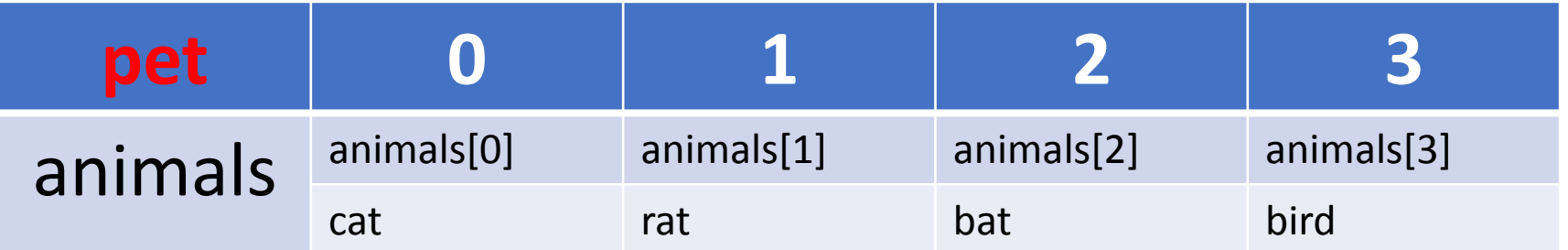

animals =  $['cat', 'rat', 'bat', 'bird']$ 

for **pet** in range(**len(animals)**): print(animals[pet])